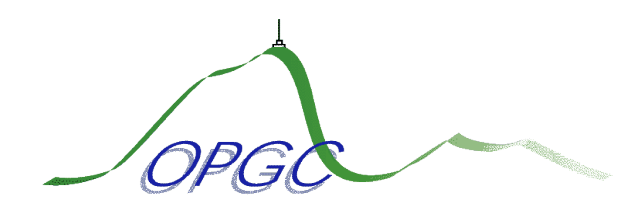

Observatoire de Physique du Globe de Clermont-Ferrand

# **Données**, **observatoire virtuel** et **interopérabilité**

Emmanuel Delage

Responsable technique du centre de données

Service de Développement Informatique

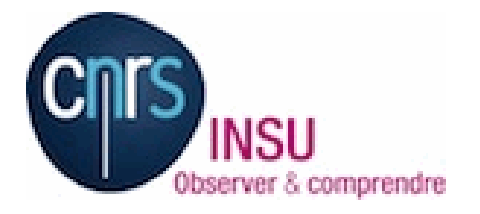

29 septembre 2016

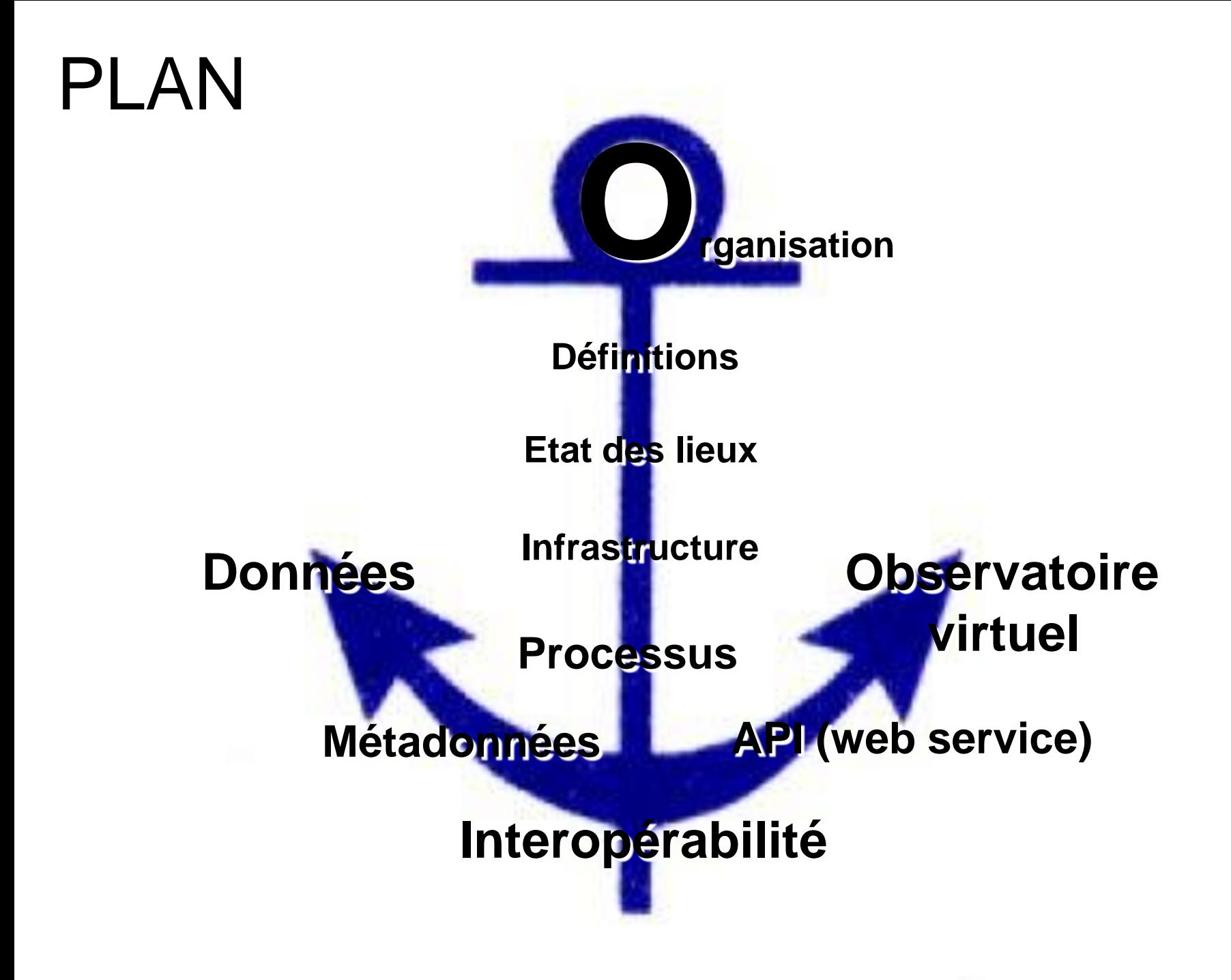

### Organisation du centre de données

*La connaissance de « qui fait quoi » est bénéfique*

=> Mise en place d'un **Comité de pilotage**

- => Mettre en œuvre de **bonnes pratiques** adoptées par tous:
	- Adapter les solutions simples
	- Fournir un environnement de développement commun
	- Définir des méthodes et outils pour la mise en œuvre des processus
	- Uniformiser les bases de données

=> **Centralisation** ∕ traçabilité ∕ sécurité ∕ qualité => **pérennisation** 

- Directeur, **Responsable scientifique** : Patrick Bachèlery
- **Responsable technique** : Emmanuel Delage
- Responsable SDI, **ASR et infrastructure** : Philippe Cacault
- Développeur web et bases de données (**Remplacement d'un départ janvier 2016 prévu en septembre 2017**)

Non permanents :

- Ingénieur développement web et BD (**peut-être avant le remplacement**)
- Romain Martin, **Ingénieur stagiaire** interopérabilité, observatoire virtuel (**départ fin septembre 2016**)
- Yannick Guéhenneux, **PostDoc**. Interopérabilité EPOS (**départ fin mars 2017**)
- José Nicolas, **PostDoc**. Interopérabilité ACTRIS (20%) (**départ fin mars 2017**) 3/25

### Définitions

« un *Observatoire virtuel (OV) est ainsi un cadre organisationnel incontournable des bases de données et des services, impliquant l'usage de standards de description des données et de protocoles d'accès pour permettre de relever ce défi de la gestion de grandes masses de données, de leur analyse et de leur diffusion.* » *Obspm.fr*

« *Cette intégration dans un cadre standardisé permet le dialogue entre systèmes c'est-à-dire l'interopérabilité. Il devient alors possible de croiser des données d'origines différentes, de façon transparente pour l'utilisateur, et d'utiliser des outils génériques permettant d'effectuer les mêmes opérations sur des jeux de données d'origines variées.* Cette activité a ouvert ainsi de nouveaux horizons à la recherche astronomique. » Obspn

L'interopérabilité web des données d'observation implique :

- 1) Métadonnées : description des données spatio-temporelles et lien vers les données
- 2) API (Service web) : communication et échange de données entre applications
- 3) Observatoire virtuel : Plateforme de gestion des données scientifiques

### Etat des lieux (fin 2015)

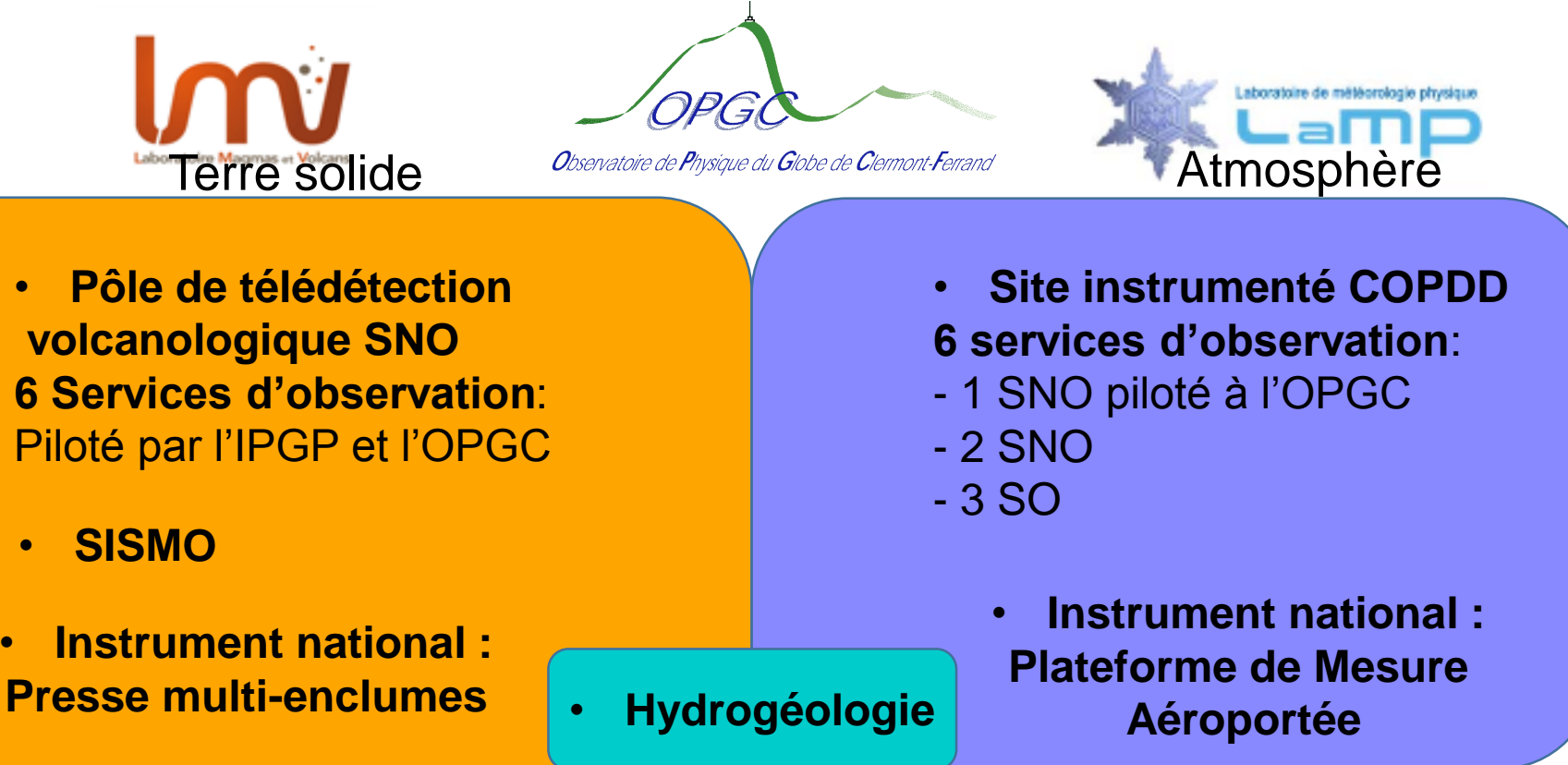

### 15 SO services d'observation

- 1) Bases de données (SQL, Texte, images)
- 2) Métadonnées (pas d'implémentation)
- 3) API web service (sans)
- 4) Observatoire virtuel (sans)

« Tous ces éléments sont des Indicateurs de la mise en œuvre de l'interopérabilité » 5/25

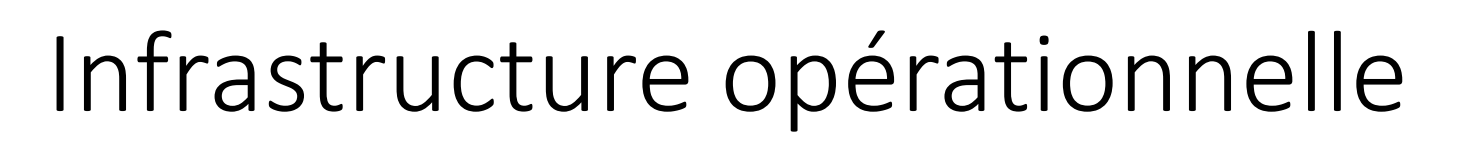

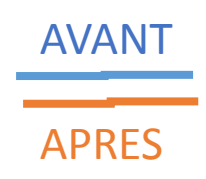

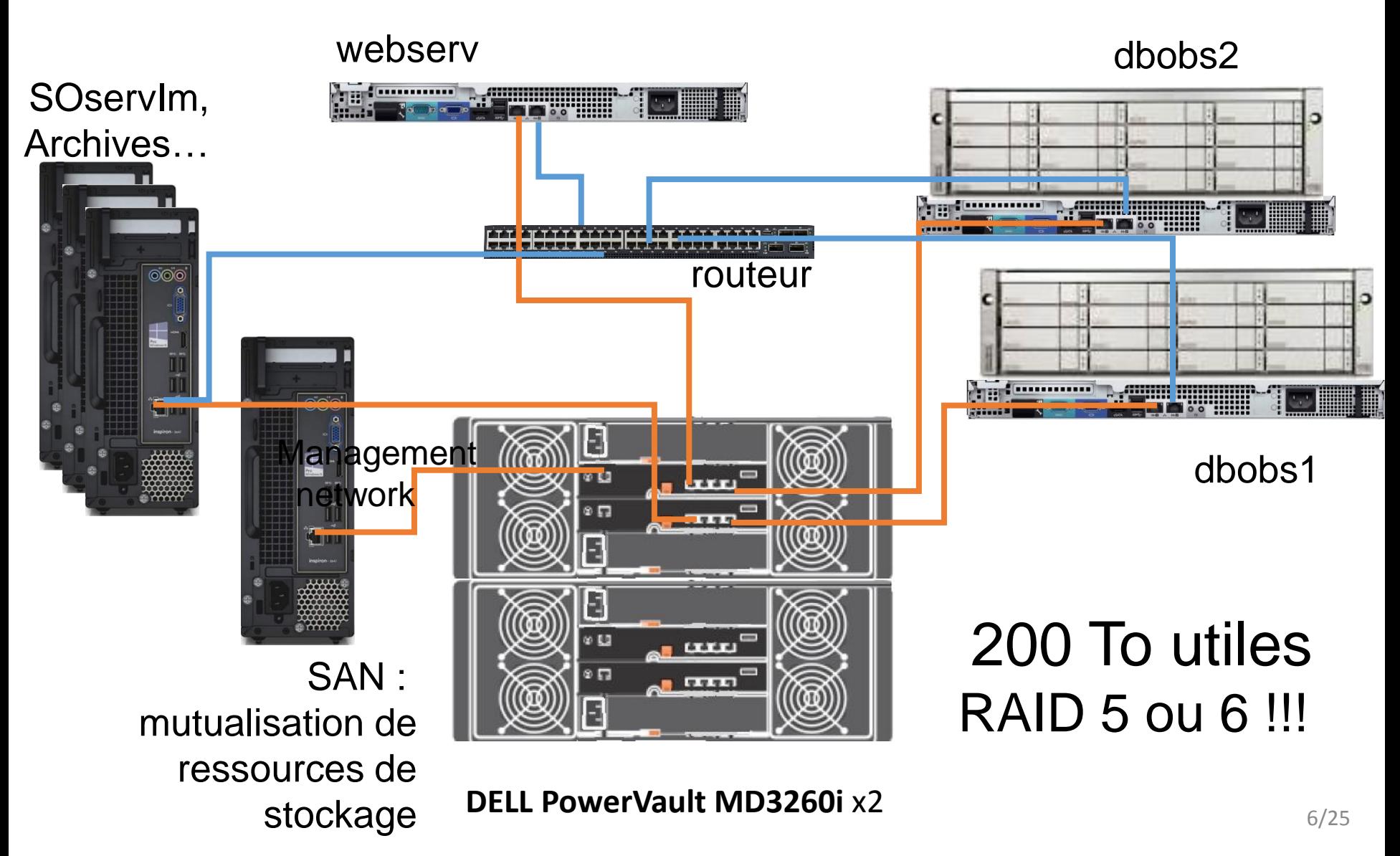

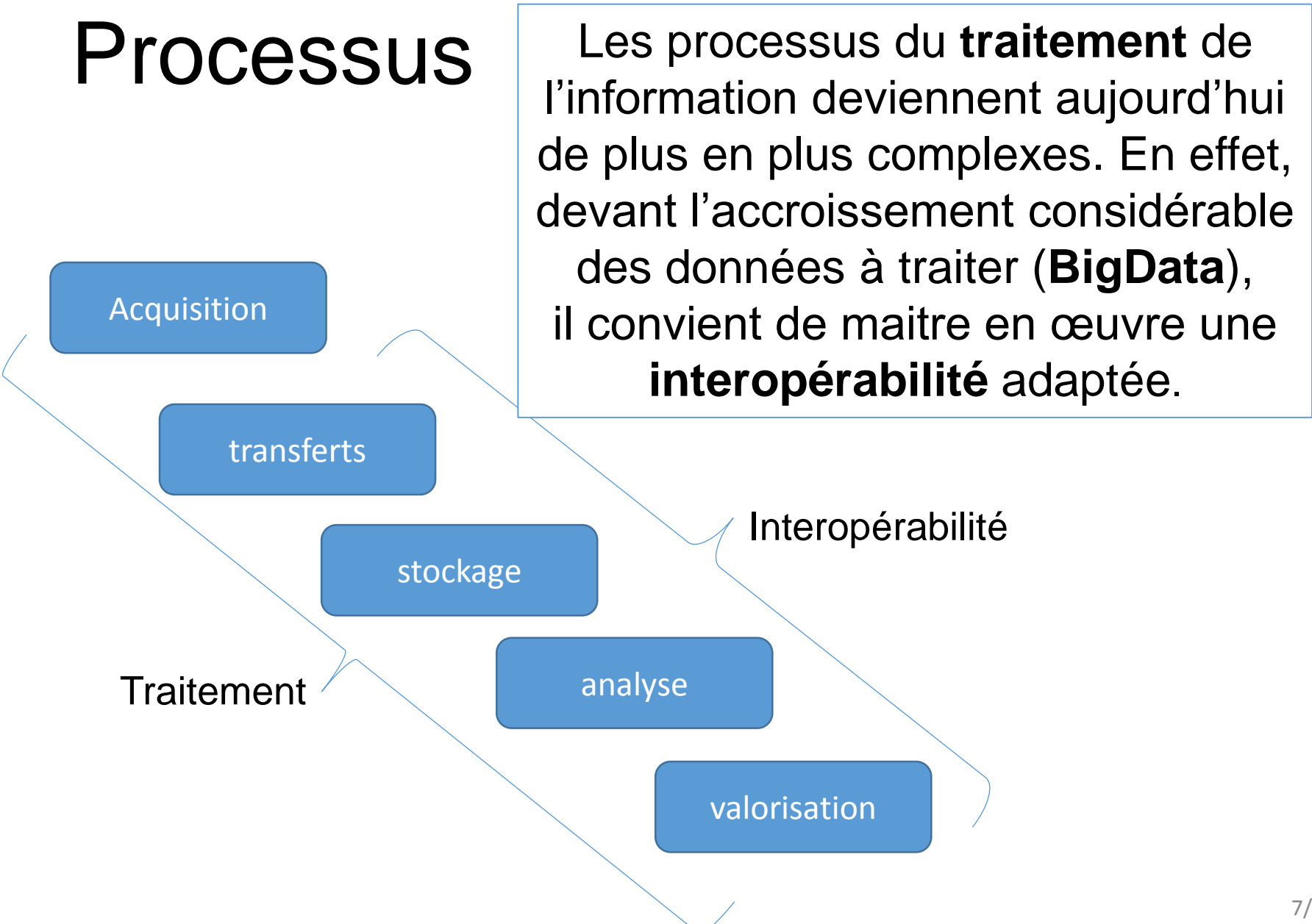

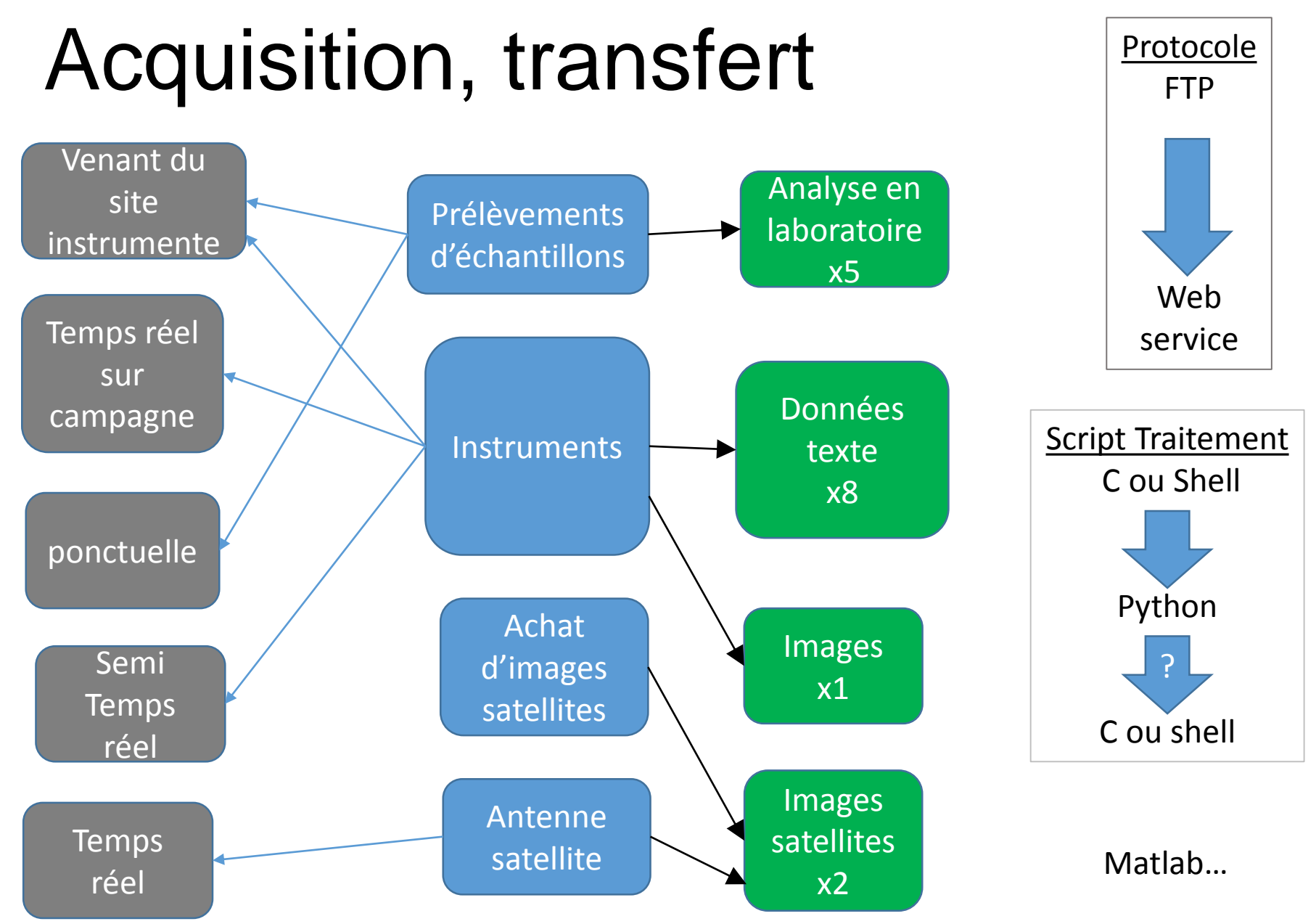

# Stockage, diffusion

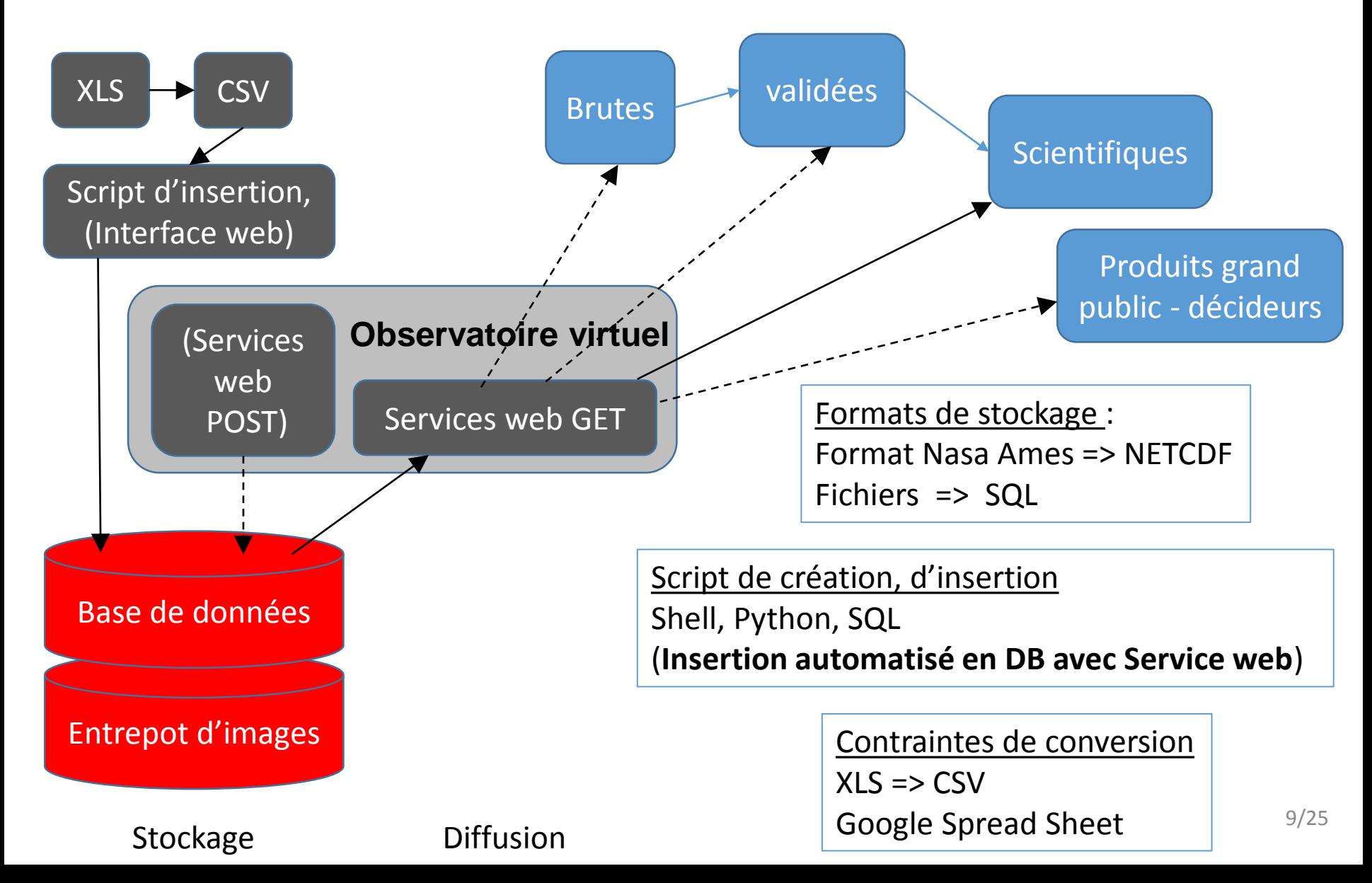

### Flux de données : de l'acquisition à la valorisation

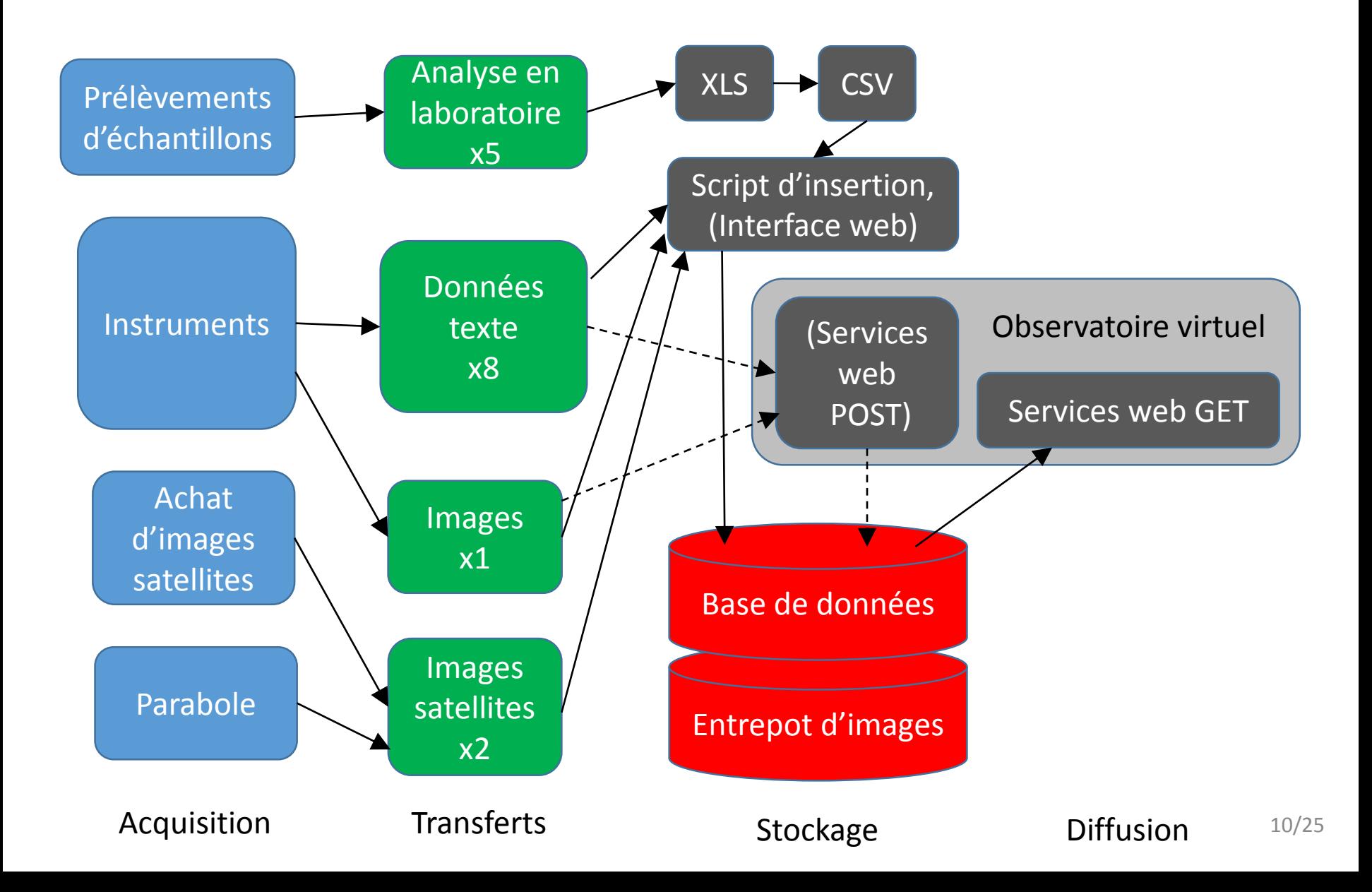

### Bases de données

#### Choix de **PostgreSQL**

- Préconisé par le socle interministériel des logiciels libres
- **PostGIS**
- **JSON**, BSON(JSONB) sont un type pris en charge depuis 9.4
- Gère bien les grands volumes de données (MongoDB en NoSQL est orienté document BSON )
- Utilisé de plus en plus (http://db-engines.com/en/ranking) et dans notre communauté
- MySQL racheté par Oracle (ou utiliser MariaDB)

**Réorganisation des bases** de données (pas de relation dans les anciennes DB)

Modification des bases => **modification des IHM**

Rq: **L'observatoire virtuel** est une opportunité pour opérer une **nouvelle organisation** des données

**Bases de données** => métadonnées => web services (API)

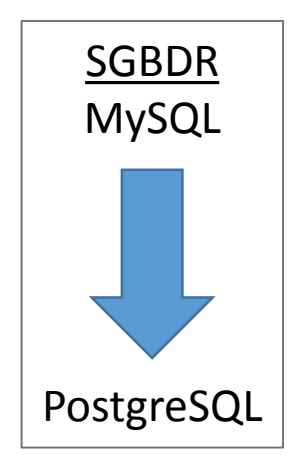

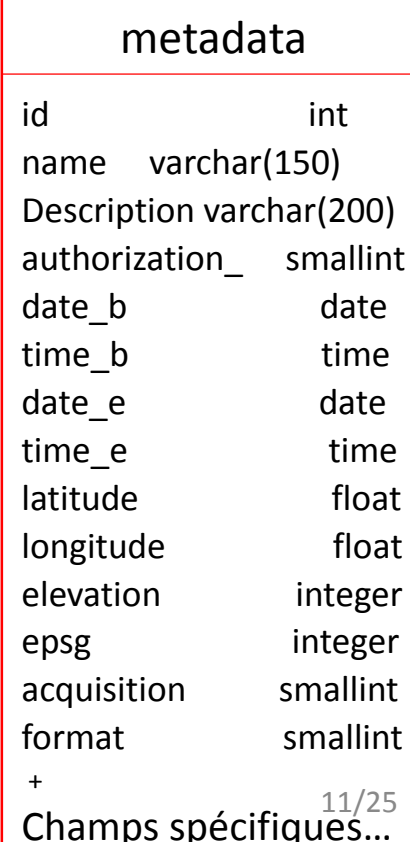

### Métadonnées

Standard **:**

**NETCDF,** Opensearch pour l'écriture des recherches, WPS standard

de l'OGS pour les données géo-spatiales Normes:

ISO 19115 schéma requis pour décrire de l'information géographique,

ISO 19139, DublinCore

pour les métadonnées

Format **: JSON** ou XML? **JSON**  $\Leftrightarrow$  XML

> Granularité **:**  BIOCAP => évènement (plusieurs prélèvements), DYNVOLC => échantillon, AUVERWATCH => point de captage,  $O12 \Rightarrow$  Image ...

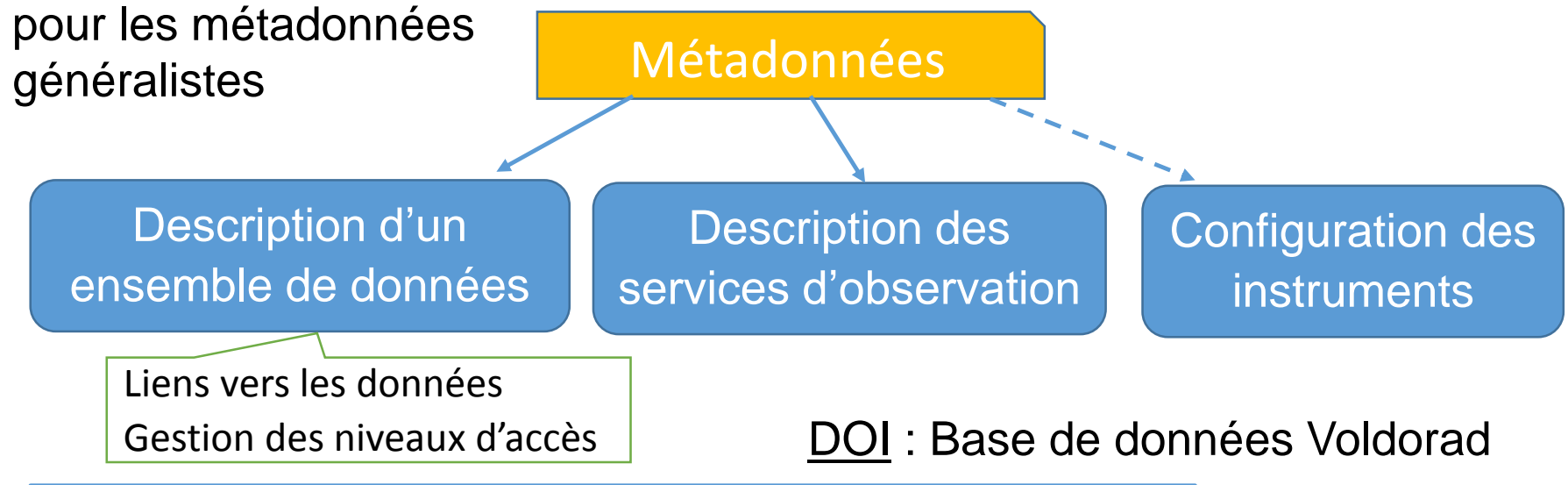

Bases de données => **métadonnées** => web services (API)

# API (Web service)

#### **REST (Architecture retenue) | SOAP**

- **Simple** à mettre en œuvre,
- Utilise l'URI comme représentation de ses ressources (flexibilité)
- Uniquement HTTP
- Client et serveur étroitement liés (états) => problème d'interopérabilité
- $XML \Rightarrow$  lourd
- Bénéficie d'un meilleur soutien des normes
- Moins de code pour la sécurisation

**API REST** en PHP : **Slim** (Tonic, Zend Framework…) **GET** : récupérer les données d'une ressource **POST** : envoyer des données dans une requête ( pas de PUT ou DELETE) Exemple de GET : [http://OPGC.fr/vobs/rest2/req.php/dynvolc/data/id/12](http://opgc.fr/vobs/rest2/req.php/dynvolc/data/id/12)

### **Sécurité**:

#### **HTTPS**,

login/**mot de passe** (encode, hash, salt),

IP **white list**ées

#### **Envoie d'images** :

**POST** (Content-Type : image/png), **FTP**

**Rq**: [Plupload: Multi-runtime](http://www.plupload.com/) File-Uploader

décompose les fichiers lourds et envois sur HTTP

Bases de données => métadonnées => **web services (API)**

Environnement de développement

- Forge de Clermont-Université (redmine) Git, wiki, GED
- Wamp, Notepad++ (plugin Explorer)

Front End UIKit, Foundation, OpenLayers, Jquery, Highcharts, HTML, CSS, javascript Observatoire virtuel

> Back End PHP, SLIM framework, AJAX Jquery, Postgres, SQL

#### Pages web de l'OV:

- Accueil (HOME)
- Liste des SO
- Recherche croisée
- Recherche cartographique
- Interface SO homogénéisée…

### Autres fonctionnalités :

- Fournir logiciels et codes autour des données,
- Authentification des utilisateurs pour gérer les niveaux d'accès
- **Multilingue**

 $\mathcal{O}V$ 

&

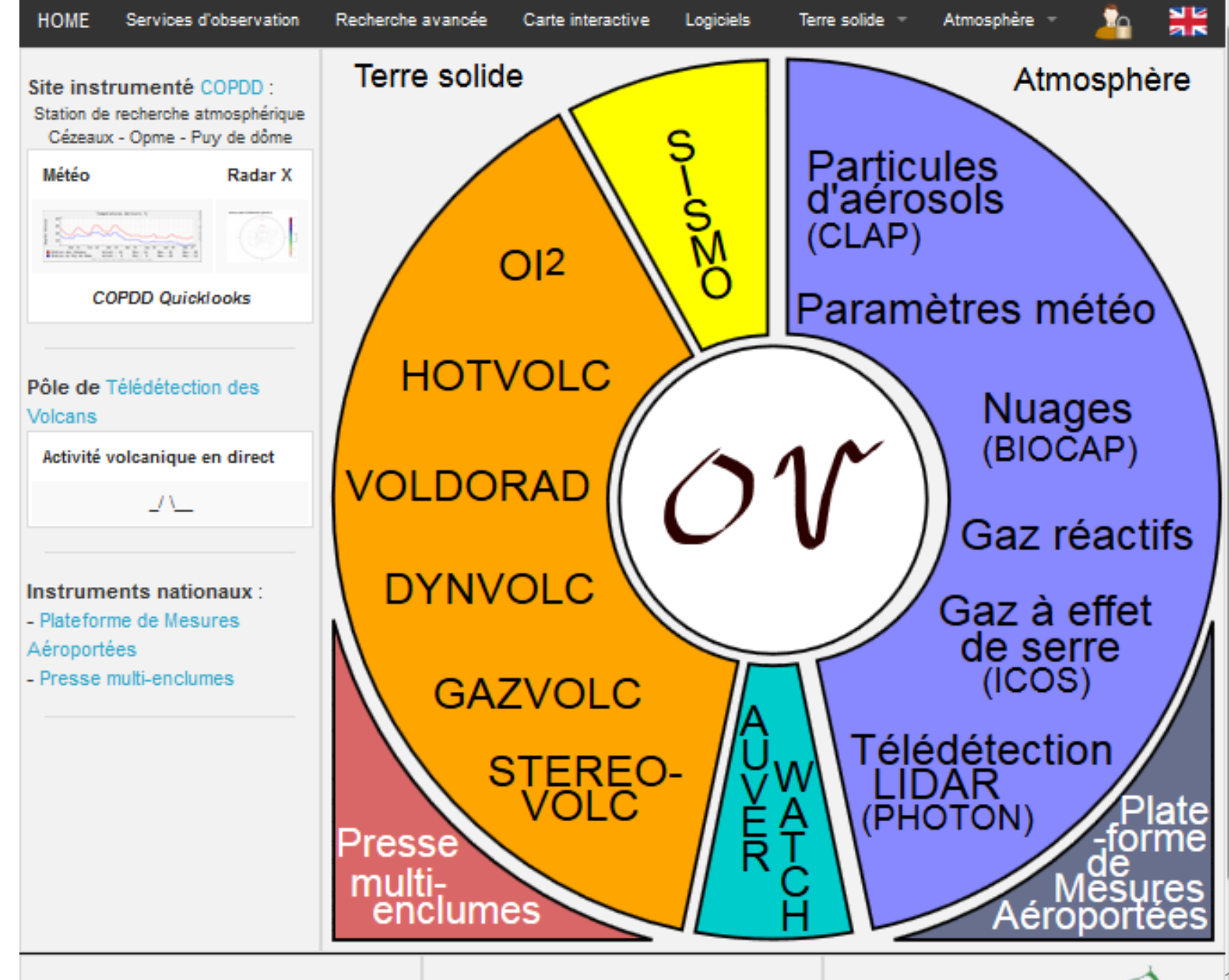

'OPGè

**DYNVOLC** 

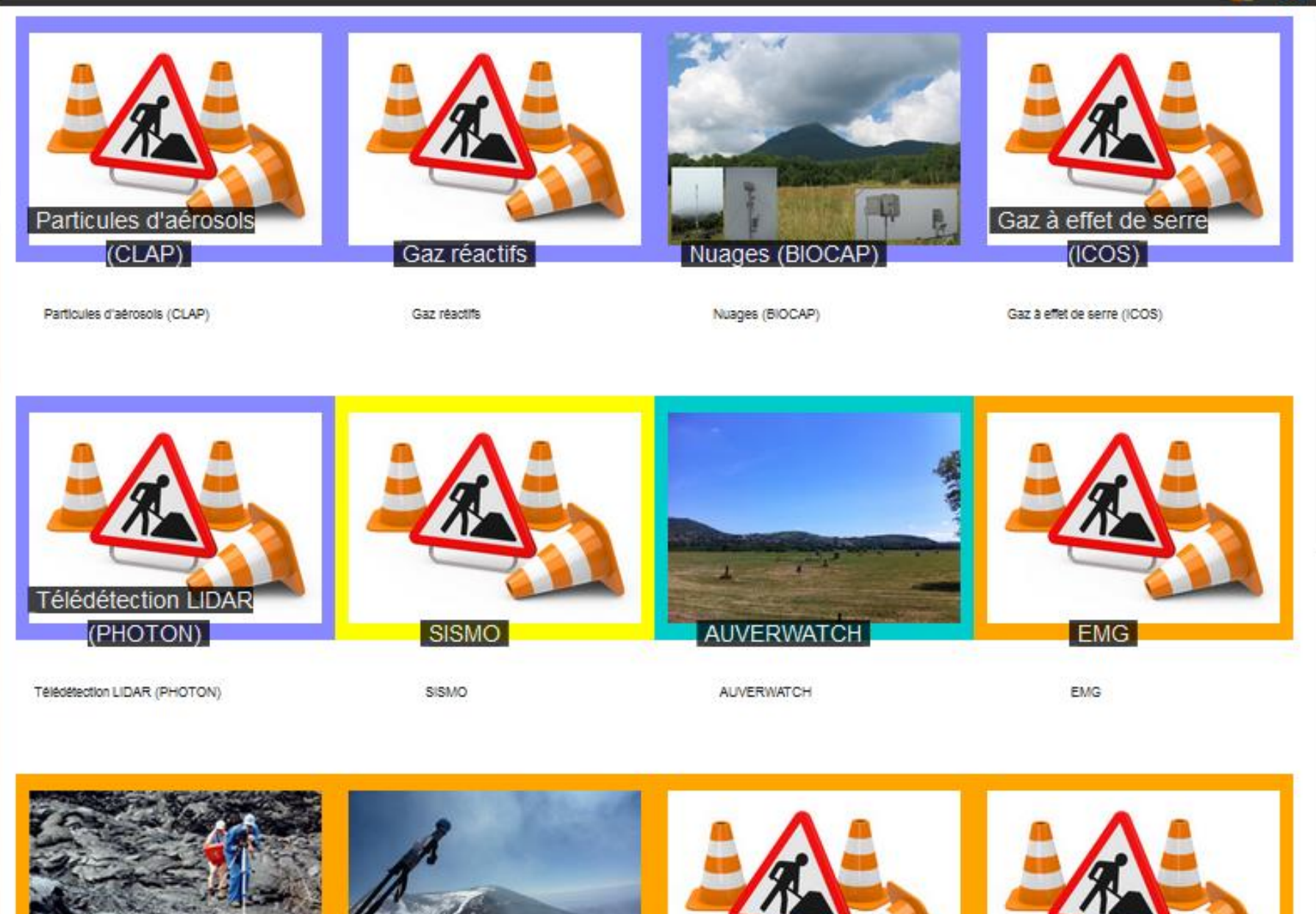

**GAZVOLC** 

VOLDORAD

16/25

 $\boxed{$  OI2

#### 쁢

٠,

#### **DYNVOLC**

Observation system within France's National Service for Volcanological Observation (SNOV). The system contributes complete, integrated, data sets for eruptive products from : field studies (i.e., field mapping, outcrop and sample descriptions), textural analysis (i.e., particle size and size distribution, morphology, density, porosity, connectivity, permeability and vesicle and crystal size, distribution, shape and orientation), and chemical data (i.e., bulk and glass chemistry).

![](_page_16_Picture_5.jpeg)

Données :

Acquisition :real-timesol niveau de données : raw format : .csv Volume annuel: 42 Volume total: 42

#### Accéder aux données

Responsable(s) scientifique(s) : Lucia Gurioli (Physicien-adjoint OPGC)

Contributeur(s) scientifique(s): Ivan Vlastelic (CR1-CNRS, LMV), Patrick Bachelery (Prof, UBP-UFRST, LMV), Andrea Di Muro (PhysAdj-OVPF, IPG), Andrew Harris (Prof, UBP-UFRST, LMV), Jean Luc Le Pennec (DR-IRD, LMV).

![](_page_16_Picture_68.jpeg)

![](_page_16_Picture_14.jpeg)

![](_page_17_Picture_15.jpeg)

 $\frac{18}{2000}$ 

![](_page_18_Figure_0.jpeg)

Recherche avancée

Carte Interactive

Logicieis

Atmosphere

噐

![](_page_18_Picture_6.jpeg)

![](_page_19_Figure_0.jpeg)

**HOME** 

**DYNVOLC** 

**TUMO** 

# Etat d'avancement (fin 2016)

L'architecture de l'observatoire virtuel permet d'intégrer tous types de données (SQL, Images) et tous types d'acquisition.

![](_page_20_Picture_132.jpeg)

La mise en production des données « ponctuelles » est efficace.

### Futurs développements:

- Mise en œuvre **API méthode POST** (pour l'intégration des données temps réel),
- **Intégration** des SO « images » et « temps-réel »,
- Logiciels autour des données,
- Interface web d'administration, interface tableau de bord…

![](_page_21_Figure_0.jpeg)

### Interopérabilité avec l'extérieur

![](_page_22_Figure_1.jpeg)

# Interopérabilité EPOS

![](_page_23_Figure_1.jpeg)

Bases de données => métadonnées => web services (API) |  $24/25$ 

### Interopérabilité ForM@Ter

Une **solution** technique mise en œuvre par le **CNES** pourraient être **déployée** à l'**OPGC**. Cette solution permettrait à ForM@Ter d'interroger les catalogues de l'OPGC et du CNES et d'afficher les résultats depuis la même interface

![](_page_24_Figure_2.jpeg)

L'OPGC et le CNES hébergent leurs données

Observatoire de Physique du Globe de Clermont-Ferrand

# Interopérabilité AERIS et ACTRIS

AERIS est constitué autour de 4 centres de données: ICARE, ESPRI, SEDOO, SATMOS => hébergement des données

> EBAS est une base atmospheric chemical composition and physical properties

Observatoire de Physique du Globe de Clermont-Ferrand

=> Export data in specific formats, calculation of statistics

L'OPGC a des Problématiques Communes avec

![](_page_25_Picture_5.jpeg)

ICARE demande :

NASA AIMS => NETCDF

![](_page_26_Figure_1.jpeg)